## **Panasonic**

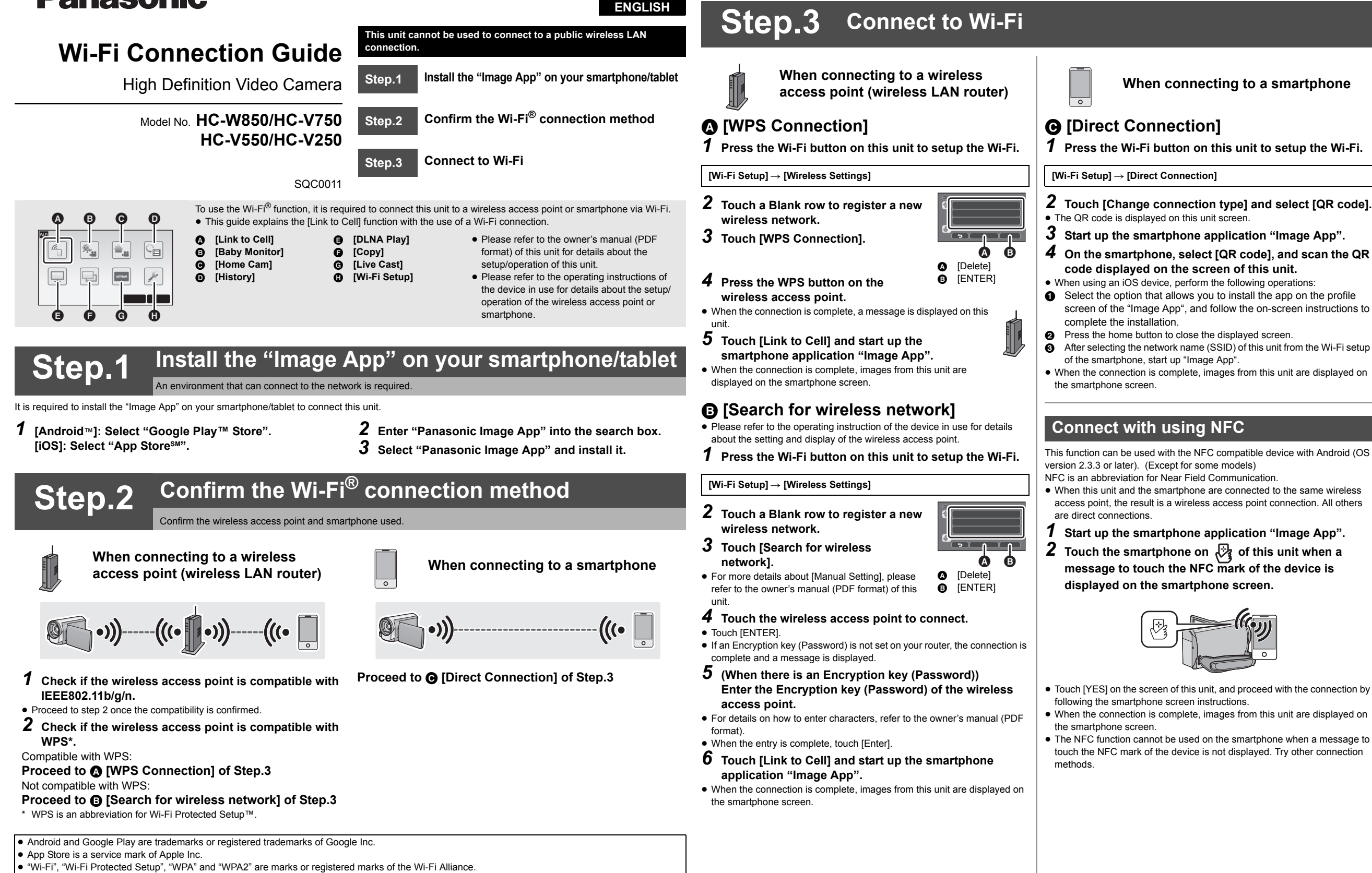

- 
- QR Code is a registered trademark of DENSO WAVE INCORPORATED.

- 
- screen of the "Image App", and follow the on-screen instructions to
- 
- 

- ≥ Touch [YES] on the screen of this unit, and proceed with the connection by
- ≥ The NFC function cannot be used on the smartphone when a message to